# TOPECITY SIETRAVEL WEEKLY

2014年6月10日 星期二 銃筹:曹杰 徐建飞 銃筹编辑:万佳 美编:周高虹 校对:王阳 版式:高磊

中国东北地区,狭义上指由辽宁、吉林、黑龙江等三省构成的区域,简称 东三省。广义上还包括内蒙古东部,简称东四省。这片土地不但充满 阳刚之美,还有着冰天雪地如童话般的浪漫色彩。这里有中国最北的 森林,这里有中国保存最好的大草原,这里有极具俄罗斯风情的城市和 历史悠久的沈阳故宫。这里的夏季好凉爽,这里的人都是活雷锋…… 这些都构成了对中原人无尽的吸引。这几年,郑州人前往东北旅游的 人直线上升,这与旅行社推出的各种旅游线路及旅游专列是分不开 的。本期,《TOP旅游》带领读者,从草原团队游,城市自由行,东四省 专列游几种方式,来告诉你怎样才是最适合你的东北游。

详见B10~B12

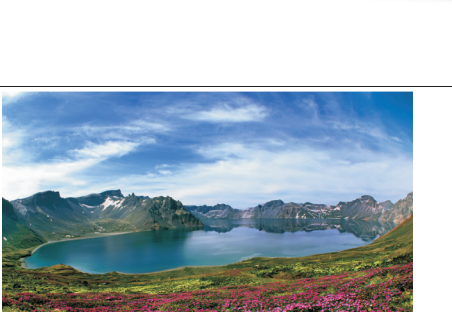

长白山天池

"暑期带孩子去哪儿?"河南中旅独家开发 的呼包鄂 + 黑吉辽纯玩专列 7 月 3 日开通! 自 西向东横贯内蒙古,从大沙漠到大草原,从首府 到边城,可以更全面感受神奇浩瀚的内蒙古! 7月 3、17、30 日乘空调专列闯关东!

7月3日首发的呼包鄂 + 东北空调软硬卧 专列,首站游内蒙古首府 - 呼和浩特,参观呼市 唯一有活佛的藏传佛教寺院<mark>——席力图召,然</mark><br>后去草原钢城——包头,在全国三大响沙之一 ——包头,在全国三大响沙之一 的库布齐沙漠,听"沙子唱歌"更可以参加滑

# 7月 3、17、30、31 日发团, 走遍白山黑水, 穿越黑吉辽! 7月跟河南中旅乘东北 "纯玩" 空调专列去呼伦贝尔 7月 3 日新推出 A1 呼包鄂 +B1 宁夏 /C 承德、南北戴河专列

部位以尔蒂塔

沙、骑骆驼等沙漠活动。如果还觉得不过瘾.更 可以增加100元,去中国的小迪拜——鄂尔多 斯看一看,再到成陵磕拜一代天骄——成吉思 汗! 最后专列从包头沿清凉的内蒙古高原一路 开进海拉尔,到边城三国交界的边城满洲里当 一天"老外",到呼伦贝尔大草原撒欢!再到哈 尔滨看看冰雕、到长白山俯瞰天池,最后游完沈 阳故宫后返回,由于全程不进购物店,往返只需 要 10 天, 费用上铺 2980 元起。如果去过东 省,还可以增加300元走阿尔山线,最后从沈阳 ·起返回!如果不去呼包鄂可以改成去长春,

2880元起,往返9天,7月 I7、30日发团

7月3、31日乘空调专列游呼包鄂!加游银川 沙坡头 / 承德南北戴河!

7月3日开通的呼包鄂 + 南北戴河空调 软硬卧专列,游完呼包鄂、希拉穆仁大草原后 返回,5天费用1380元起,不过瘾的话可以加 海塞上江南——银川,去西部影视城"拍电 第一章 《爸爸去哪了》外景地——中卫沙坡 头,往返7天1980元,如果不去宁夏,游完呼 包鄂后再去承德和南北戴河, 10天 2180 元起! 7月3日: A、呼包鄂 (呼和浩特、包头 / 鄂

尔多斯)+沈阳、呼伦贝尔、哈尔滨长白山/B 阿尔山 10 日纯玩 2980/3280 元

7月3日:呼包鄂(呼和浩特希拉穆仁、 包头库不齐沙漠、鄂尔多斯成吉思汗陵5日 1380 元 ) +B1 银川、中卫沙坡头 7 日空调专 列 1980 元 +C 承德、南北戴河 10 日 2180 元 7月17、30日:A、黑吉辽(哈尔滨、长春、 沈阳)+呼伦贝尔、长白山(B阿尔山)9日纯 玩 2880 元

河南中旅: 61821111 61823333 88885509 (昼夜) 地址:紫荆山百货商务 15 楼河南中旅

# 东北三省 + 呼伦贝尔大草原黑瞎子岛俄罗斯朝鲜豪华空调跨国专列 7 月 3 日、13 日、8 月 3 日连续开 !"#\$%&'()\*+%!,-.%/012%3456789%:;<=>>?@ABC"DEFAGHI !"#\$%&'

时间合适、温度合适、美景更合适

夏季的东北,空气清新,气候凉爽,大美 东北已经把最美的一面展现了世人面前,此 趟专列经南北戴河、冰城夏都哈尔滨,直达辽 阔的呼伦贝尔草原饱览大草原之美和天池美 景长白山,并带您走到中国的最东边——东 极佳木斯,去迎接中国的第一缕阳光,这也是 中国旅游最后一块处女地。此外,我们还将带 您走进俄罗斯体验异国风情, 深度畅游朝鲜 知名景区,一窥神秘国度鲜为人知的一面。

## 省心、放心、舒心、开心

本趟专列,一票往返。 省心:车随人行,笨 **7月 3 日** 重行李可放车上,轻松上阵,免去路上背包劳 ¹º.»¼!½¾#¿£À 1ÁÂ#¢ AB "##\$ C % DE 队医生,随时关注,及早发现,及时解决出行 中的安全问题。舒心:细心体贴的导游每天陪 伴着您,有什么问题都有人第一时间出现,这 样的旅程,怎能不开心,也不许不开心。

7月3日、7月13日连续开行,总有您满意的线路!

累之苦。放心:本趟东北豪华空调专列是绝对 │ 里国门、大美长白山、北戴河豪华空调 11 日 A线:沈阳、哈尔滨、呼伦贝尔草原、满洲

B线:沈阳故宫、哈尔滨、牡丹江、异国风 情俄罗斯、北戴河豪华空调专列 11 日游。 3880 元 / 人起

C线:沈阳、朝鲜平壤、开城、板门店、妙香 山、丹东豪华空调专列 11 日游。4880 元 / 人 起 (需提前10天以上报名)

## 7月13日8月3日

A线:沈阳、哈尔滨、呼伦贝尔草原、满洲 里国门、大美长白山、延吉朝鲜自治州豪华空 调 11 日游。2980 元 / 人起

B线:呼伦贝尔大草原、异国风情俄罗斯、 沈阳故宫、哈尔滨、豪华空调专列 11 日游。 3980 元 / 人起

C线:沈阳、哈尔滨、抚远、佳木斯、黑瞎子 岛、镜泊湖豪华空调 11 日游。3880 元 / 人起

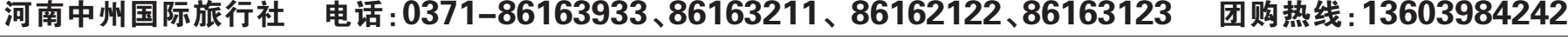